#### Plan

- Présentation du sujet
- Méthodologie
- Etat de l'art
- Spécifications
- Implémentation
- Conclusion

# Présentation sujet **SEMANTICS 4 FAIR**

But du stage : spécifier et implémenter des fonctions de recherche de jeux de données au sein d'un portail de jeux de données

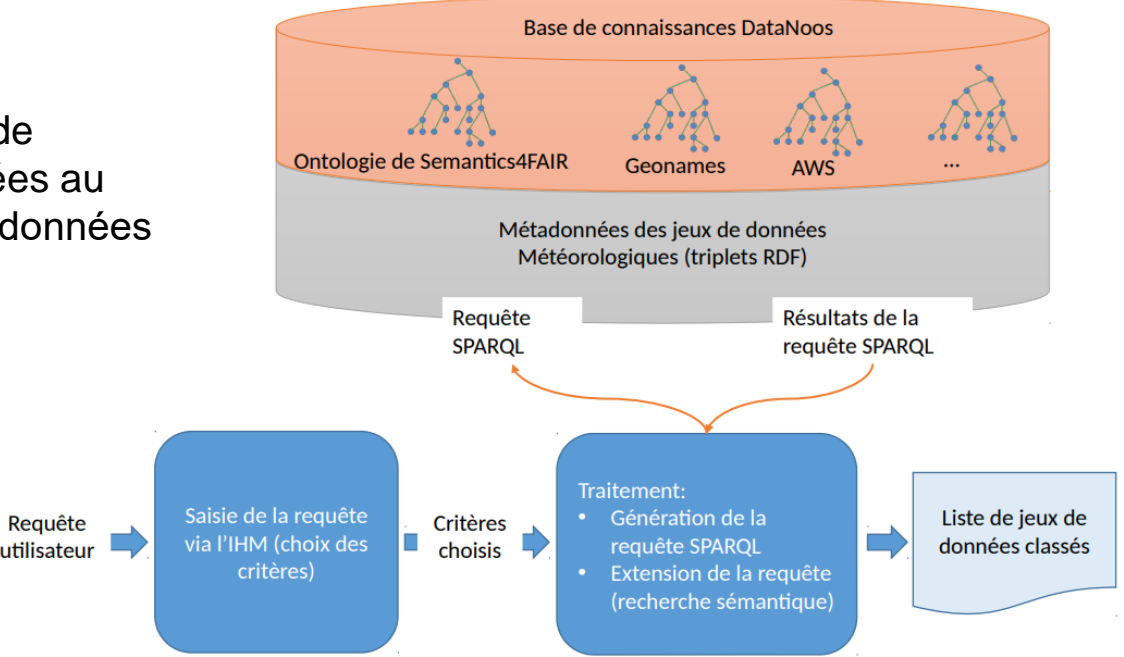

# Présentation sujet $\sum$  *semantics 4 fair*

● Quelles sont les différentes manière de rechercher des jeux de donnée?

● Comment améliorer la recherche de jeux de données à l'aide d'ontologies ?

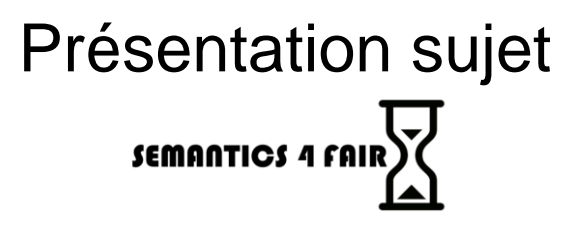

● Quelles sont les différentes manière de rechercher des jeux de donnée?

Étudier différents portails de données et articles sur le sujet

● Comment améliorer la recherche de jeux de données à l'aide d'ontologies ?

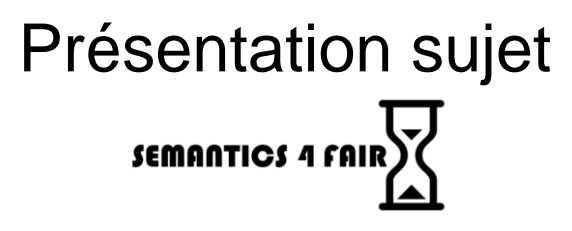

● Quelles sont les différentes manière de rechercher des jeux de donnée?

Étudier différents portails de données et articles sur le sujet

● Comment améliorer la recherche de jeux de données à l'aide d'ontologies ?

Implémenter des fonctions, interfaces et patrons de requêtes SPARQL

### Méthodologie

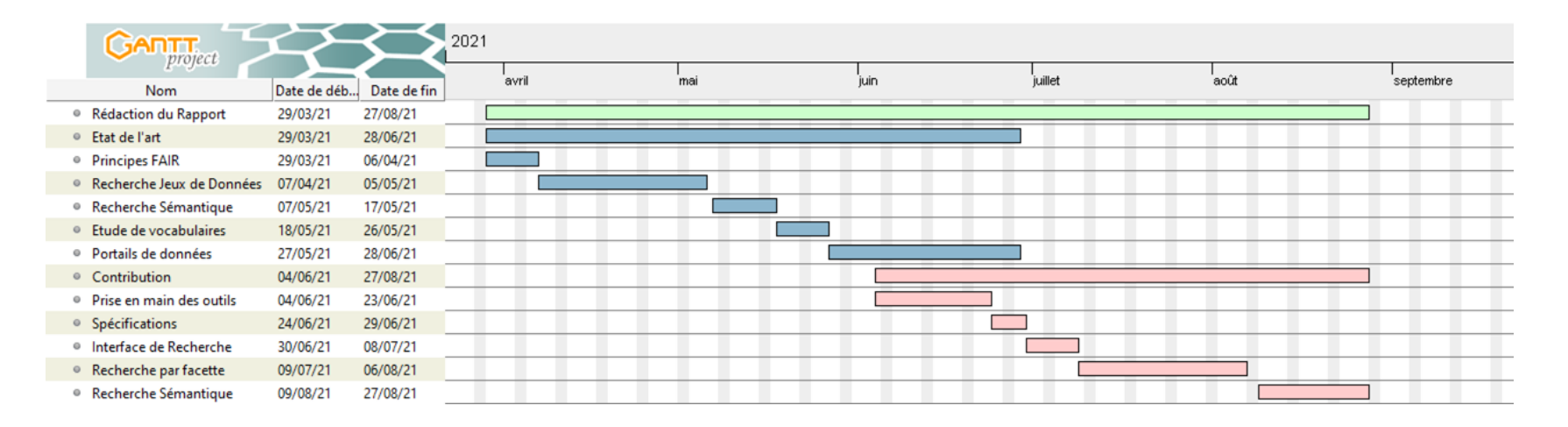

Diagramme de Gantt du stage

## Etat de l'art

#### Etude de vocabulaires / bases de connaissance

- Le modèle Semantics4FAIR comprend des vocabulaires ontologiques spécifiques:
	- GeoDCAT-AP version 2.0: basé sur DCAT, qui gère les métadonnées de datasets
	- CSVW NameSpace: décrit des métadonnées pour données tabulaires
	- RDF Data Cube: permet de représenter les jeux de données multidimensionnels
- Il est aussi lié à des bases de connaissances:
	- AWS: représente des connaissances lié au domaine de la météorologie (capteurs météorologiques, paramètres atmosphériques, etc…)
	- GeoNames: contient plus de 25M de noms géographiques. On peut accéder à des données telles que la latitude, la longitude, la subdivision administrative, le code postal, etc...

#### Etat de l'art Portails de données

- Etude sur différents portails de données existants dans le but de s'informer sur les critères/métadonnées, les méthodes de recherche utilisées et leur interfaces:
	- European Data Portal
	- DataOsu
	- Google Dataset Search
	- Harvard Dataverse
	- DRIIHM
	- AIR BREIZH

#### Etat de l'art Portails de données

- Utilisation de DCAT dans le modèle Semantics4FAIR donc on associe les critères de recherche aux aux entités DCAT qui seront nos métadonnées
- Voir les critères importants que se démarques des autres

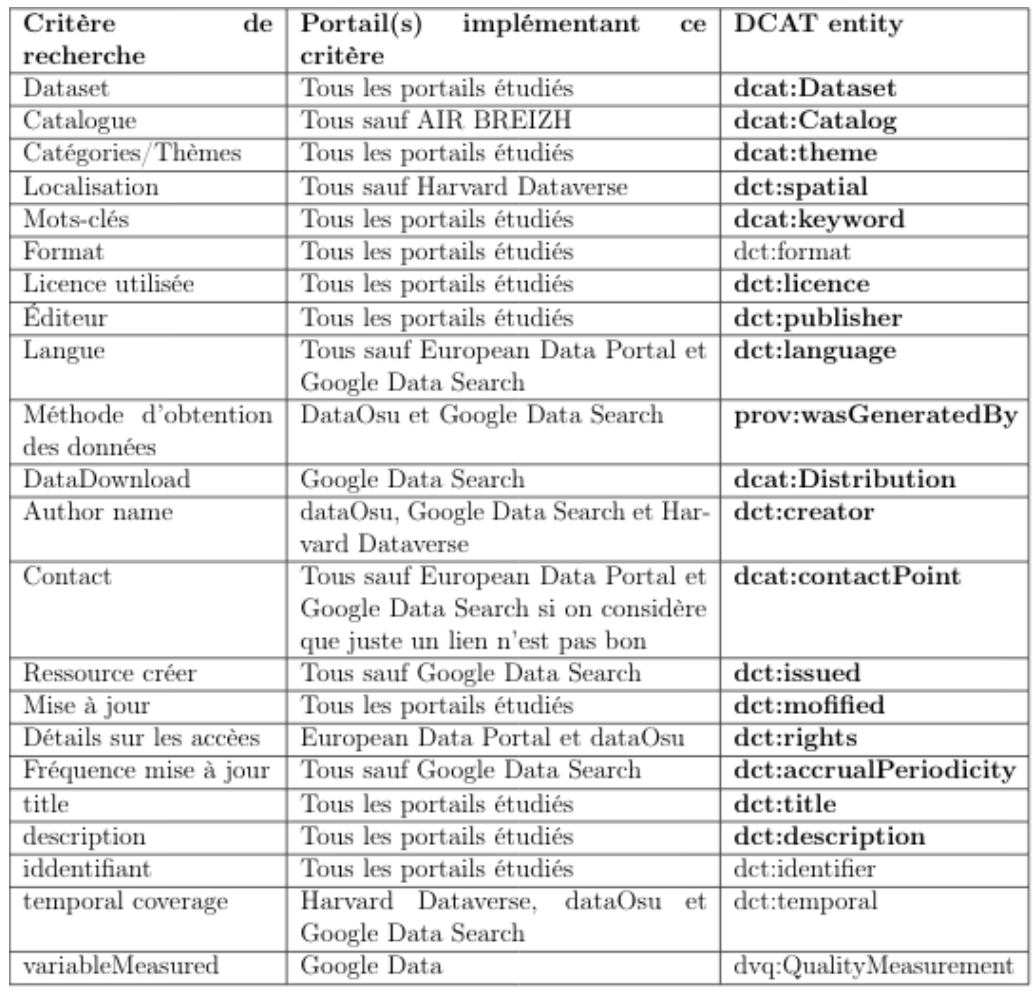

#### Etat de l'art Recherche de jeux de données

- <span id="page-9-0"></span>● La recherche de jeux de données commence par une requête sur la barre de recherche ou bien un filtrage sur des catégories pré-identifiées [\[1\].](#page-24-0) On va par la suite associer ces mots-clés et catégories aux métadonnées des jeux.
- La recherche web classique n'est pas très efficace pour la recherche de jeux de données car comme les jeux de données sont structurés, ils ne peuvent pas être facilement mis en correspondance avec approches de texte non structurées [\[2\].](#page-24-0)
- C'est une des raisons pour laquelle les portails de données utilisent plutôt la recherche par facette (l'utilisateur peut filtrer les jeux de données en fonction d'un ou plusieurs critères).

#### Etat de l'art Recherche sémantique

- <span id="page-10-0"></span>La recherche sémantique est la plus-value qu'offre le projet Semantics4Fair par rapport aux autres portails de données. Les portails de données ne l'utilise pas pour le moment.
- Elle permet d'étendre la recherche originale lancée par un utilisateur grâce à des structures de données comme des ontologies (elle exploite les relations hiérarchiques entre les concept) , si il n'y a pas assez de résultats ou que l'utilisateur n'est pas satisfait, on lui offre des suggestions [\[3\]](#page-24-0).

### **Contribution**

- Spécifications
	- Diagrammes
	- Etat de l'art / Choix d'implémentation
	- Maquette
- Implémentation
	- Interface de recherche
	- Recherche par facette
	- Recherche sémantique

#### **Spécifications** Diagramme des composants

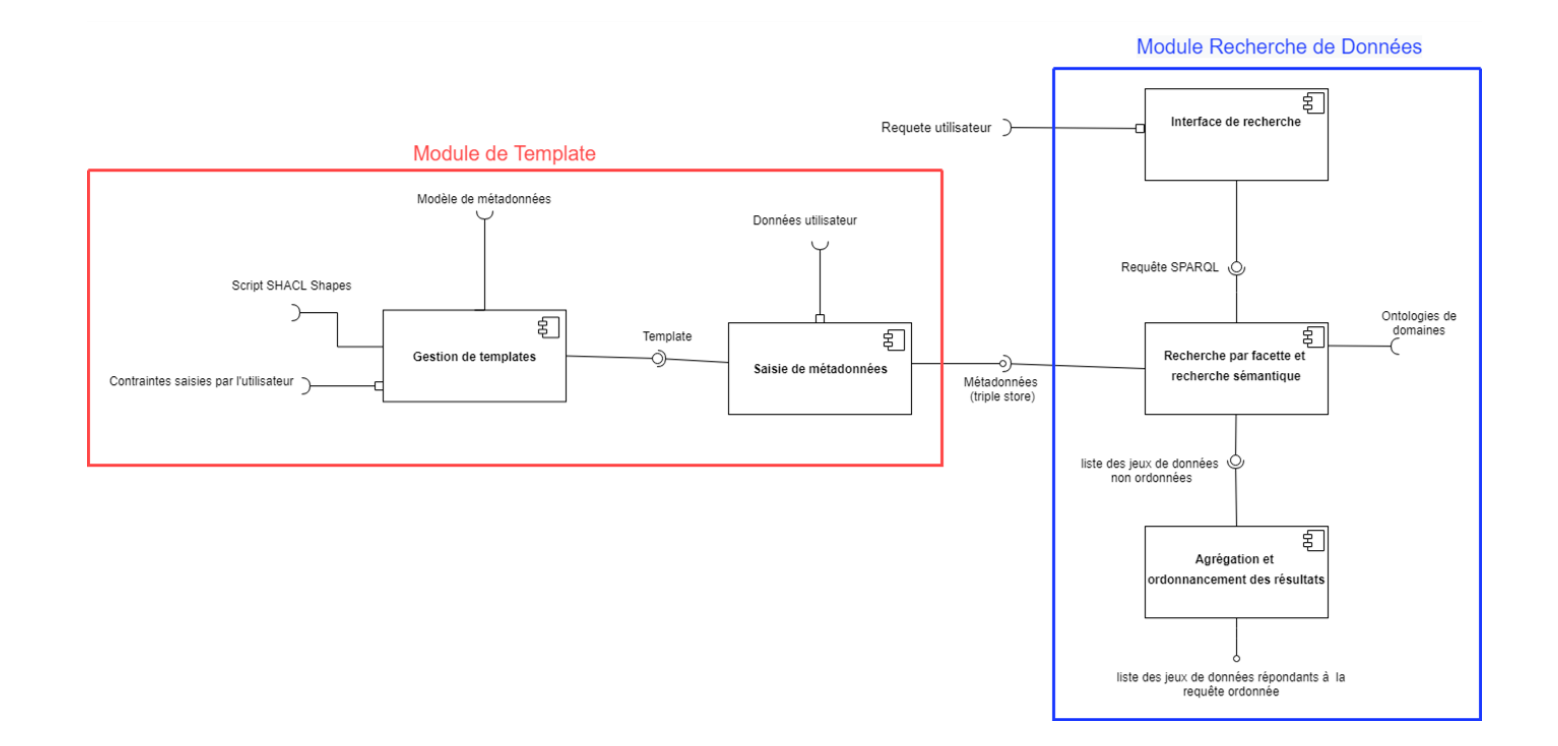

#### **Spécifications** Choix des critères

- Couverture spatiale : la région géographique du jeu de données
- Couverture temporelle : intervalle de temps que couvre le jeu de données
- Résolution spatiale : distance en mètre entre les items du jeu de données
- Résolution temporelle : intervalle de temps entre les enregistrement d'un jeu de données
- Mots-clés : décrit le jeu de données
- Paramètre atmosphérique : critère spécifique au domaine car on traite des jeux de données météorologiques et il est utile pour la recherche de ce type de données

#### **Spécifications** Maquette Interface de Recherche

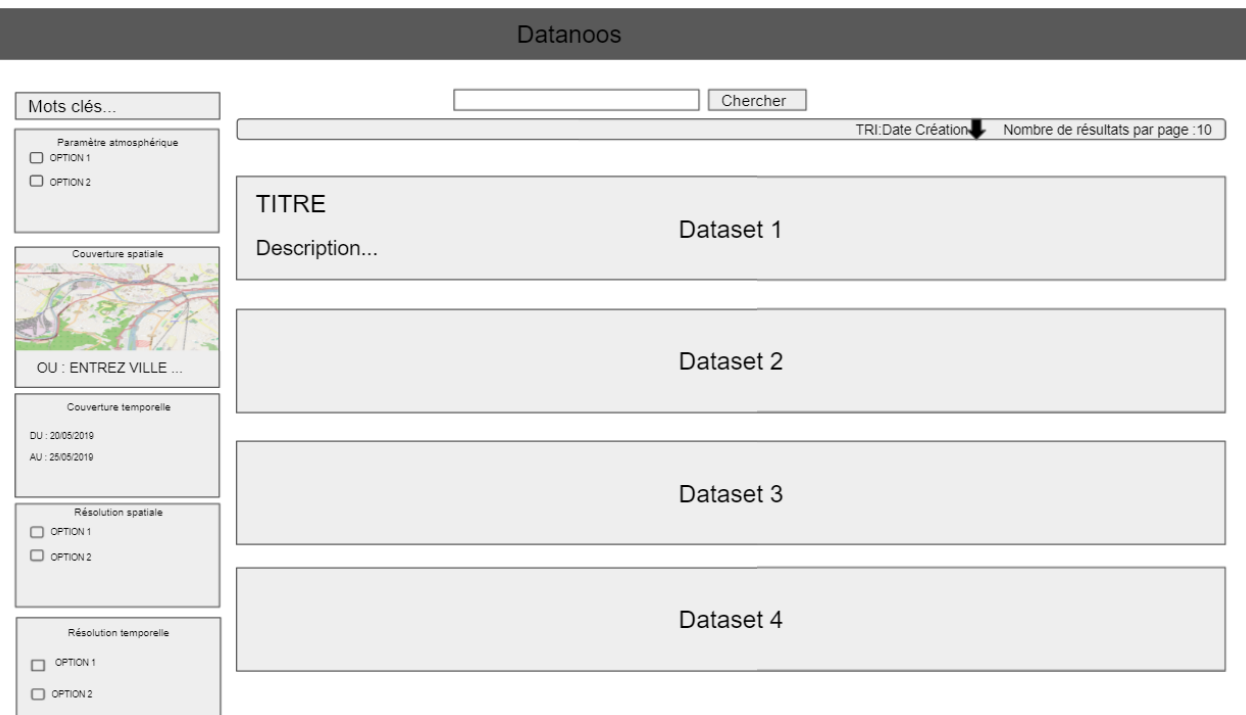

#### **Spécifications** Cas d'utilisations

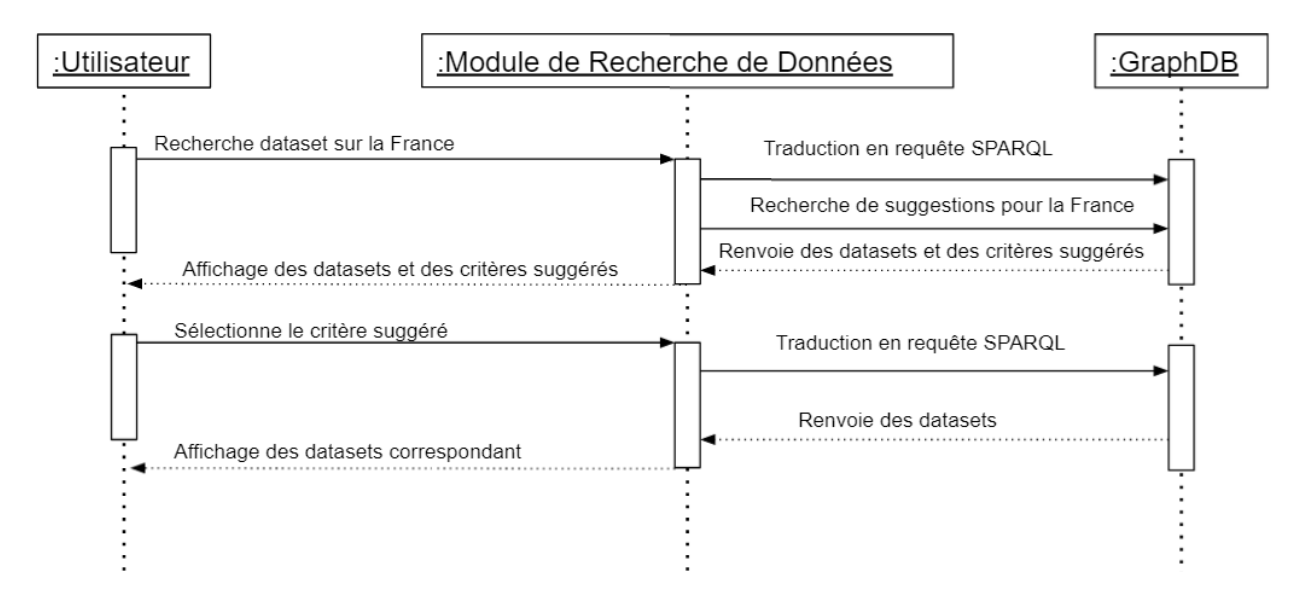

Diagramme de Séquence du cas d'utilisation : Recherche sémantique

#### Implémentation Interface de recherche

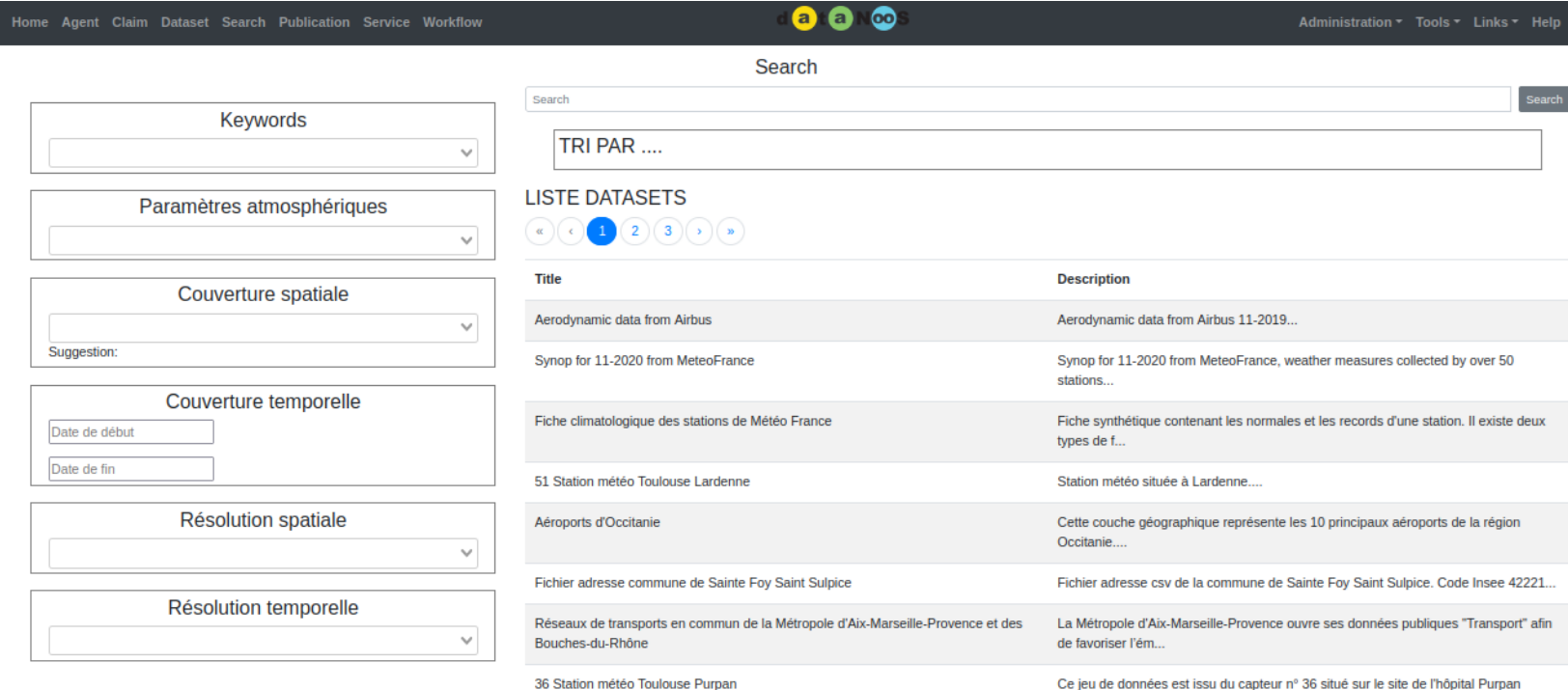

(Quartier Purpan à...

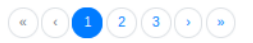

#### Implémentation Recherche par facette

- Recherche multi critères avec utilisation de l'opérateur logique "ou" pour les éléments d'un même critère
- Opérateur logique "et" entre les différents critères
- Mise à jour des autres listes de critères lorsque l'on sélectionne un critère

#### Home Agent Claim Dataset Search Publication Service Workflow

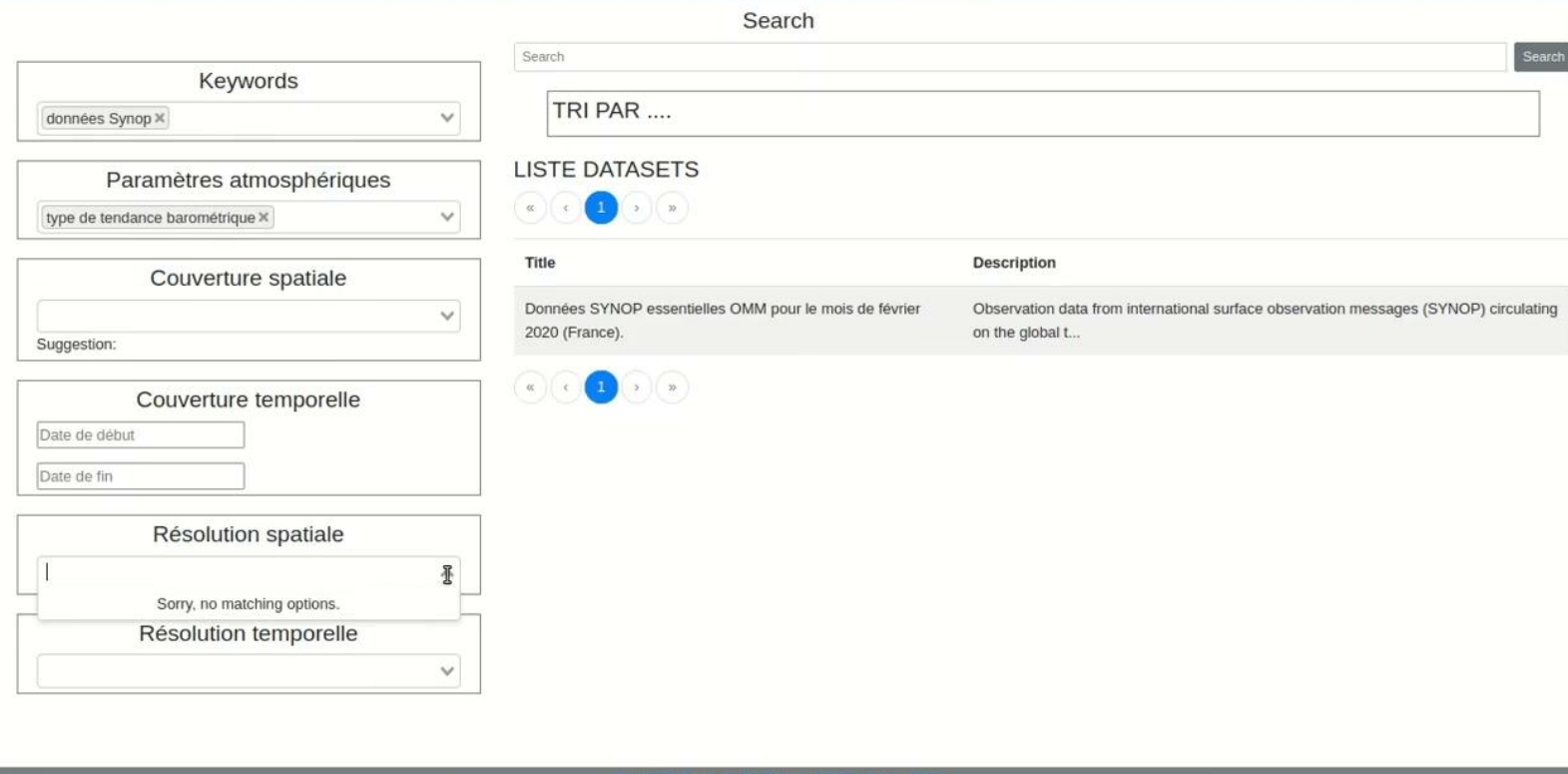

 $\bullet \bullet \bullet$ 

#### Implémentation Recherche sémantique

- Critère couverture spatiale
	- Utiliser les relations hiérarchiques entre les zones
	- Vocabulaire contrôlé Geonames donc utilisation d'une API pour récupérer la hiérarchie

Hiérarchie de zone pour la ville de

**Toulouse**<br>itanie/Upper

Garonne/Arrondissement de Toulouse/Toulouse/Toulouse, Europe

#### Home Agent Claim Dataset Search Publication Service Workflow

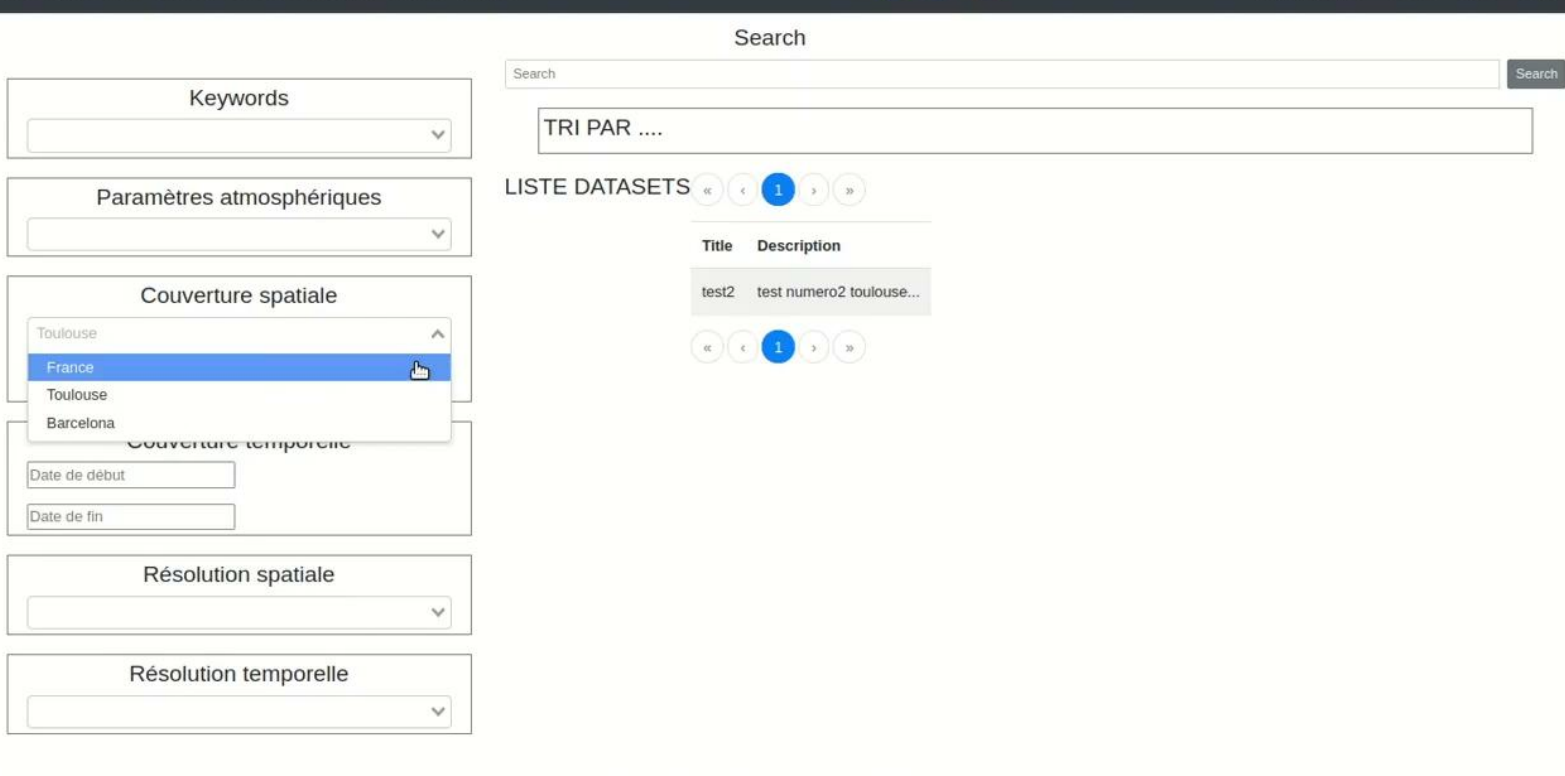

#### Implémentation Recherche sémantique

- Critère paramètre atmosphérique
	- Alignements des paramètres atmosphériques entre nos jeux de données et la base de connaissance AWS
	- On peut donc utiliser les relations hiérarchiques d'AWS pour suggérer d'autres paramètres atmosphérique

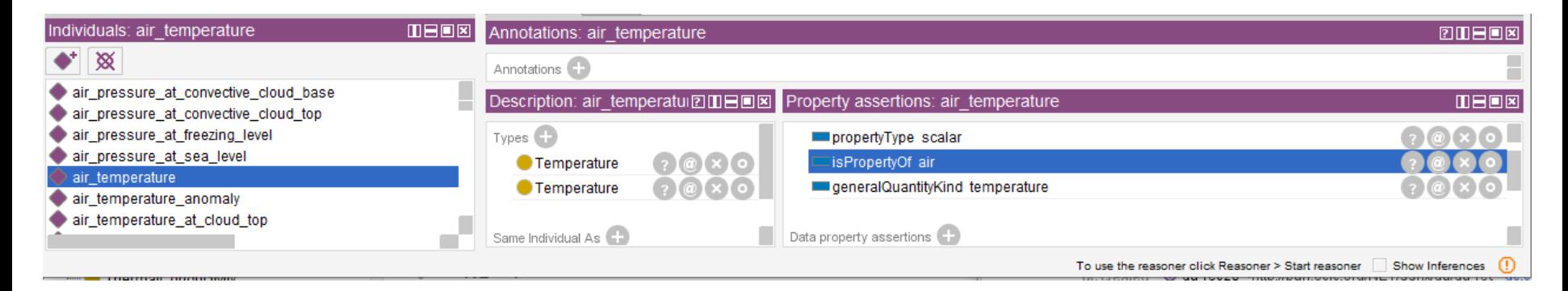

#### Implémentation Recherche sémantique

On peut donc suggérer des instances de type "Temperature"

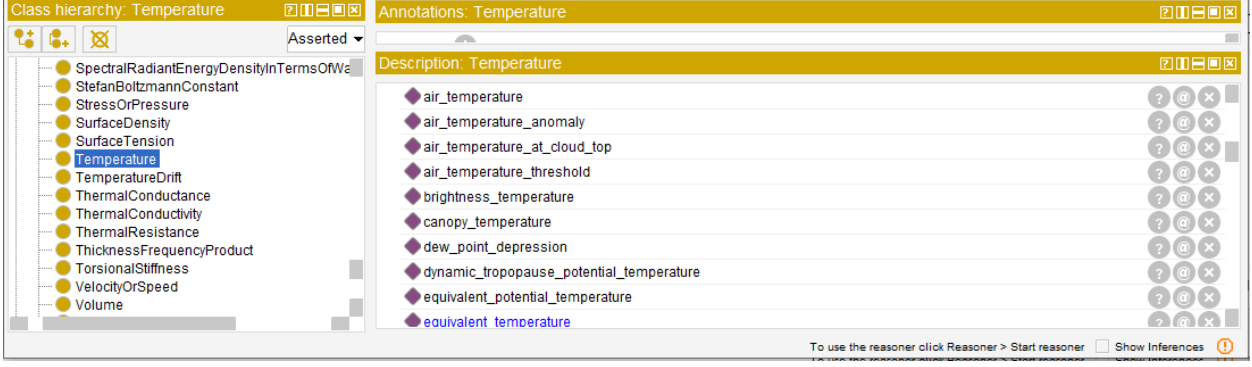

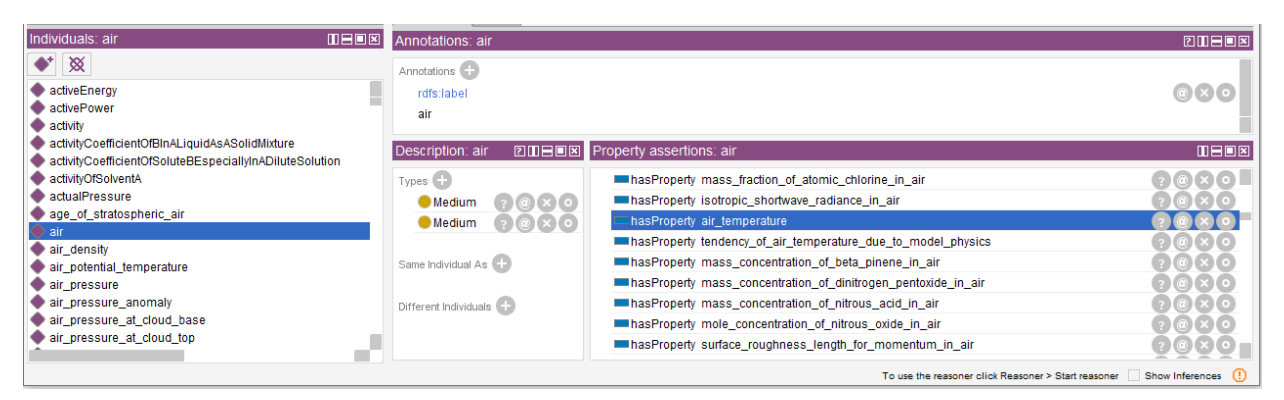

Ou bien suggérer des paramètres atmosphériques qui possèdent la relation "isPropertyOf" de l'entité "air"

## Conclusion

- **Bilan des résultats** 
	- Interface de recherche implémentée
	- Le prototype de recherche sémantique de jeux de données est opérationnel
	- Difficultés pour évaluer la recherche car on ne dispose que d'une vingtaine de jeux de données
- Perspectives d'évolutions
	- Implémenter la recherche sémantique sur le critère paramètre atmosphérique sur le prototype
	- Implémenter le trie des jeux de données en fonction de leur qualité de métadonnées
	- Implémenter la recherche de la barre de recherche
- **Bilan personnel** 
	- Enrichissant car j'ai pu approfondir le domaine du Web sémantique que j'ai découvert cette année
	- Tiré à parti des enseignements du Master DC (TIR, Ontologies, RI, MCO)
	- Expérience acquise sur ces 5 mois de stage
	- Conforté dans mon orientation professionnelle

#### Références

<span id="page-24-0"></span>[\[1\]](#page-9-0) Adriane Chapman et al. "Dataset search: a survey". In: arXiv:1901.00735 [cs] (Jan. 3, 2019). arXiv: 1901.00735. url: http://arxiv.org/abs/1901.00735 (visited on 08/23/2021).

[\[2\]](#page-9-0) Emilia Kacprzak et al. "Characterising dataset search—An analysis of search logs and data requests". In: Journal of Web Semantics 55 (Mar. 1, 2019), pp. 37–55. issn: 1570-8268. doi: 10.1016/j.websem.2018.11.003. url: https://www.sciencedirect.com/science/ article/pii/S1570826818300556 (visited on 08/23/2021).

[\[3\]](#page-10-0) Dario Bonino et al. "Ontology driven semantic search". In: Sigir Forum 1 (June 1, 2004)

Merci de m'avoir écouté Vous pouvez poser vos questions !!!